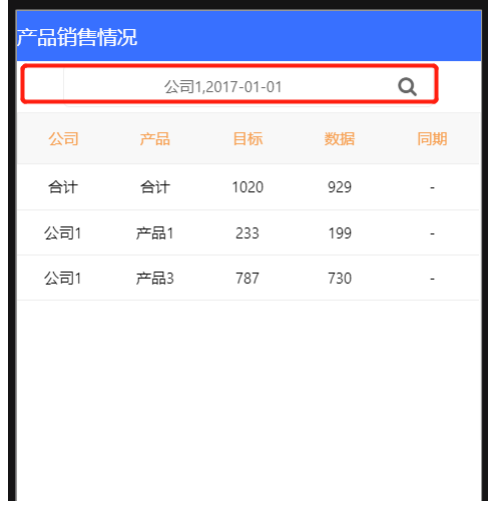

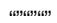

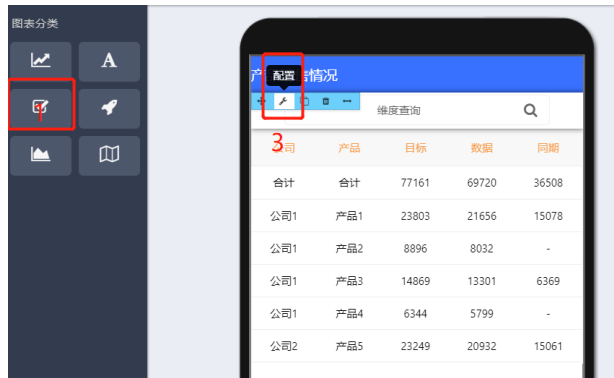

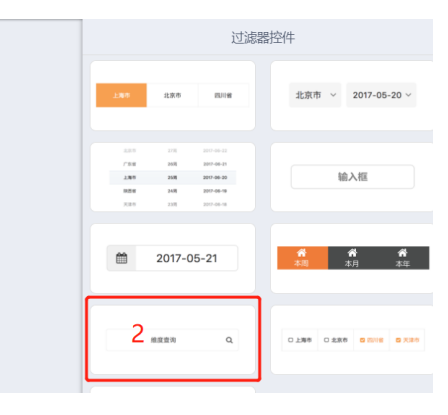

 $4.3.2$   $^{\rm amm}$ 

 $\bullet$ 

- $\bullet$
- 
- 
- 
- -